## Forme

Pregătiți materialele și setați jocul.

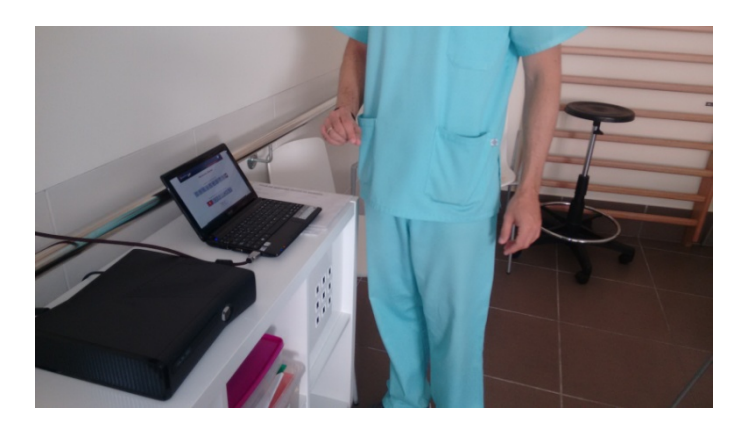

Alegeți jocul

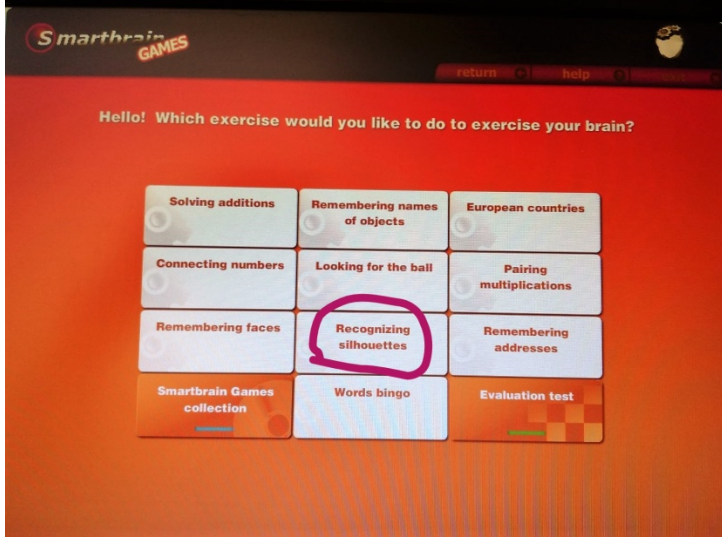

Selectați nivelul de dificultate și numărul de exerciții pe care doriți să le faceți

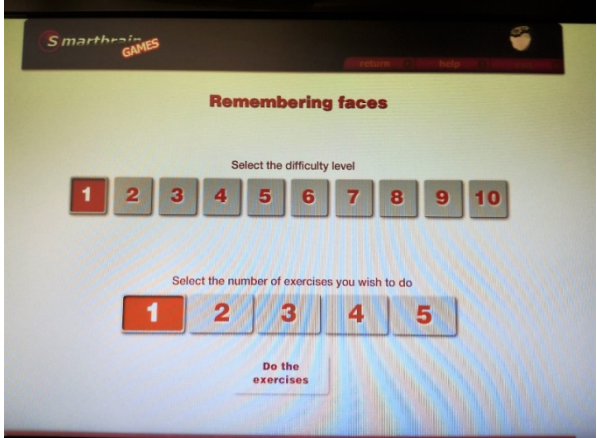

Incepe jocul. Jucătorii trebuie să fie în fața ecranului TV

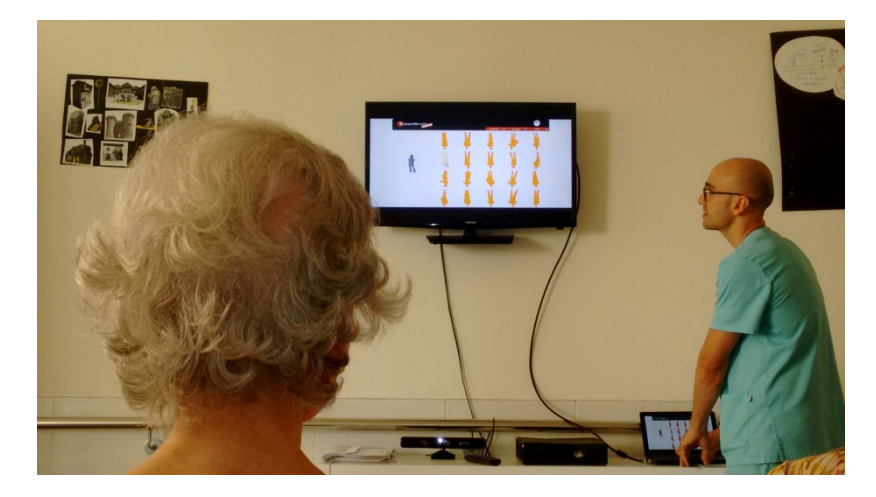

Nivelul 4 Exemple

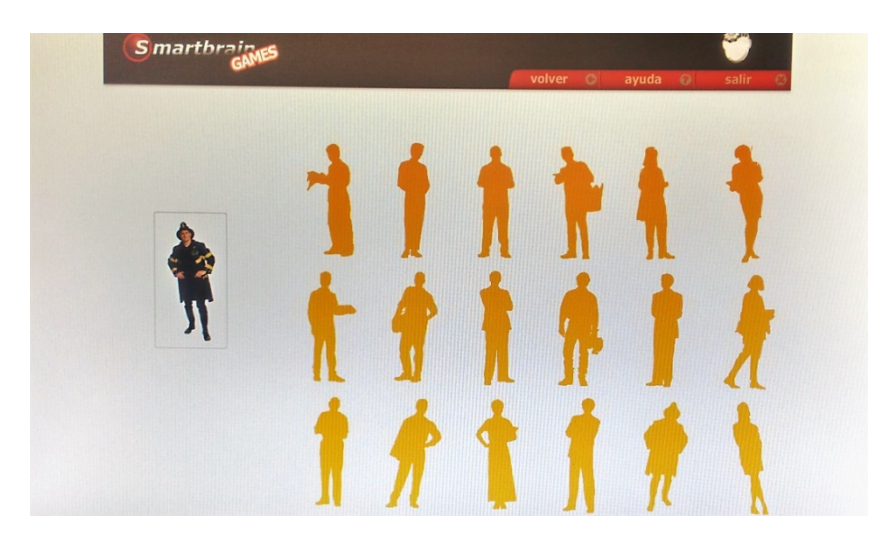

După ce ați jucat de mai multe ori, puteți verifica progresul utilizatorilor.

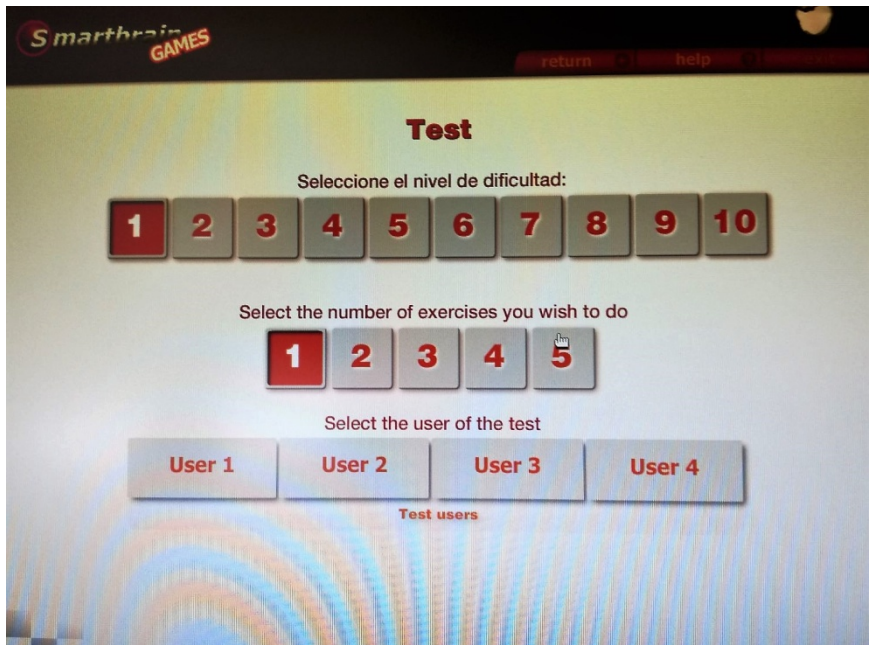